都市計画基本図を1/2,500(昭和34年、41年は1/3,000)で部分印刷をする 場合の印刷の仕方をご説明します。

 なお、印刷機器の都合上、精度に誤差が生じる可能性があります。最新の正確な都市計画基本 図がご入用の場合は、春日井市役所にてご購入ください。

- ① 春日井市トップページ > まちづくり > 都市計画 > 都市計画基本図(地形図) の順にお進みください。
- ② ご希望の年度をクリックしてください。

③ 索引図のご希望の図郭番号をクリックしてください。

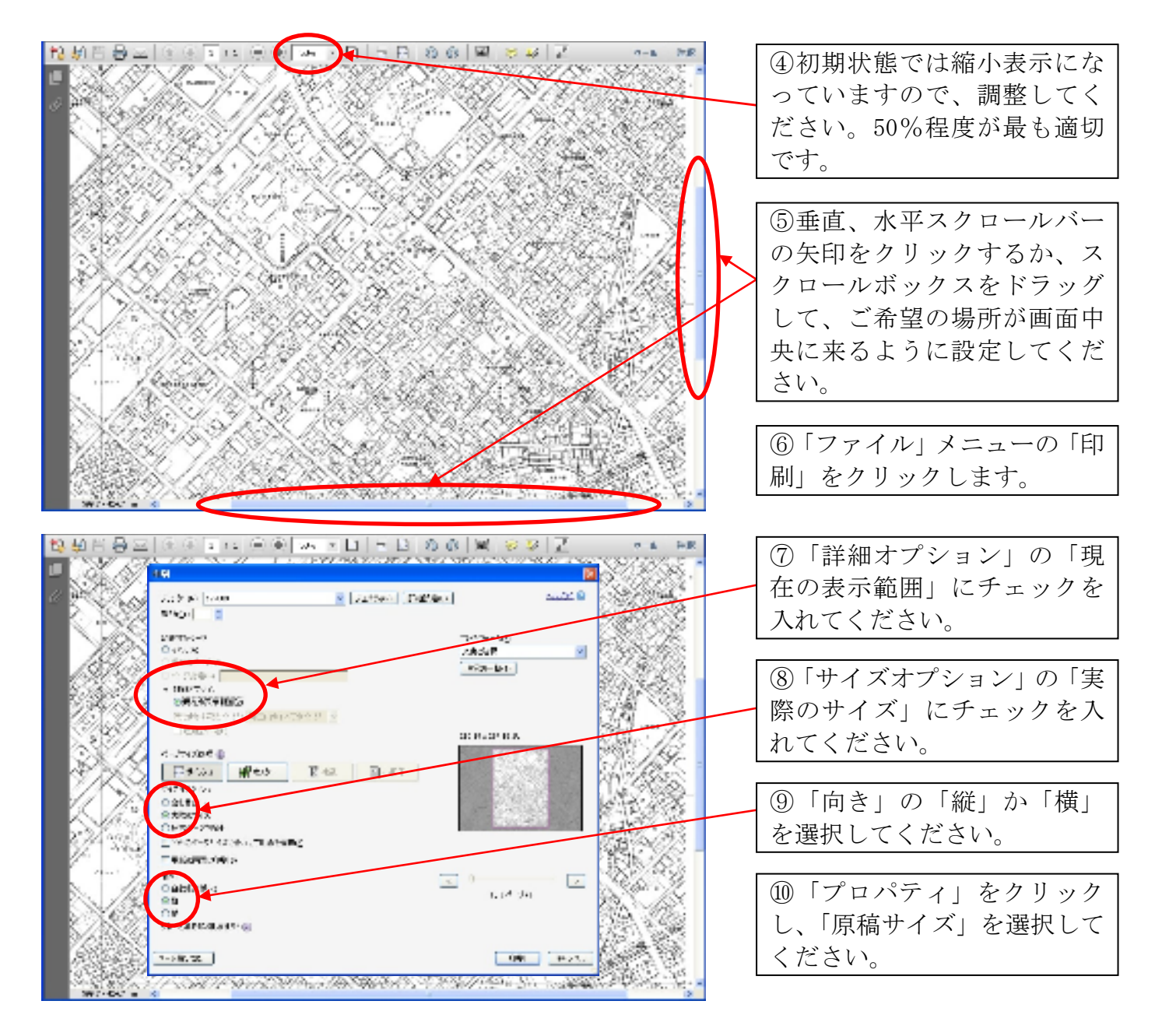

- ※ 上記内容は、Adobe Reader XI (11.0.07) の場合で作成しております。バージョンによって は設定ができないこともあります。
- ※ 詳細は、都市政策課までお問合せください。